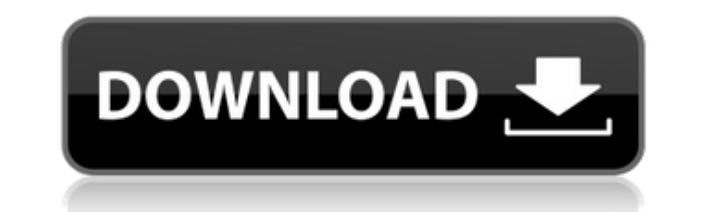

\* Легко использовать \* Это расширение позволяет создавать галерею изображений в Dreamweaver несколькими щелчками мыши! \* Добавьте описание к каждому слайду \* Используйте любые шаблоны галереи \* Это расширение позволяет вам создать великолепную галерею всего с одним файлом XML! \* Легко переносите свою галерею на любой другой веб-сайт в мире! \* Импортируйте изображения из любой папки без предварительной загрузки \* Навигация по слайдам с удобной навигацией по миниатюрам \* Предварительный просмотр изображений с описанием \* Автоматически создавать миниатюры \* Это расширение позволяет перемещать все изображения или только некоторые из них одним щелчком мыши \* Это расширение позволяет добавлять более одного описания \* Легко контролировать все теги HTML \* Вы можете выбрать папку, в которой будут храниться изображения \* Изменить размер миниатюр по умолчанию \* Это расширение совместимо с Fireworks CS5, Fireworks CS4 и Fireworks CS3. Основные характеристики: \* Легко использовать \* Это расширение позволяет создавать галерею изображений в Dreamweaver несколькими щелчками мыши! \* Добавьте описание к каждому слайду \* Используйте любые шаблоны галереи \* Это расширение позволяет вам создать великолепную галерею всего с одним файлом XML! \* Легко переносите свою галерею на любой другой веб-сайт в мире! \* Импортируйте изображения из любой папки без предварительной загрузки \* Навигация по слайдам с удобной навигацией по миниатюрам \* Предварительный просмотр изображений с описанием \* Автоматически создавать миниатюры \* Это расширение позволяет перемещать все изображения или только некоторые из них одним щелчком мыши \* Это расширение позволяет добавлять более одного описания \* Легко контролировать все теги HTML \* Вы можете выбрать папку, в которой будут храниться изображения \* Изменить размер миниатюр по умолчанию \* Это расширение совместимо с Fireworks CS5, Fireworks CS4 и Fireworks CS3 по мощности неинициированного сигнала, максимально допустимой мощности сигнала для тестовых сигналов, схеме проверки на равенство, детектору для обнаружения коэффициента передискретизации и схеме умножения для умножения. член второго порядка комплексного сигнала на квадратный корень из коэффициента передискретизации и для добавления полученного произведения к произведению, полученному при первом умножении. Для повышения частоты ошибок при обнаружении коэффициента передискретизации изобретение предлагает второй способ оценки коэффициента передискретизации. Этот второй метод состоит

## **Flash Image Gallery Crack+ Free**

С помощью Flash Image Gallery Cracked Accounts вы можете настроить внешний вид вашей Flash-галереи, установив такие параметры, как анимация скользящего перехода, количество слайдов в строке, количество строк, цвета и ссылки. Вы можете выбрать скорость перехода между слайдами. Вы можете выбрать макет и шрифт информации, отображаемой на миниатюре. Функция архивирования позволяет классифицировать изображения на основе указанных вами категорий и подкатегорий. Вы можете загрузить изображение со своего сервера, FTP или локального диска. Flash Image Gallery Cracked Version предлагает 2 скина, синий и белый. С помощью Flash Image Gallery вы можете выбрать одну из 6 анимаций перехода: нет, слайд, затухание, чередование, случайное, циклическое. Вы также можете выбрать один из 4 эффектов для изображений: отсутствие эффекта, закругленный угол, тень, тень текста. Различные параметры эффекта и перехода для Flash Image Gallery: количество изображений в строке, ширина изображения, высота изображения, сжатие изображения, эффект масштабирования, продолжительность анимации, флажки для выбора перехода или эффектов изображения. Вы можете создать галерею из ваших файлов из каталога, с FTP или из указанного вами пути к изображению. Вы можете быстро добавить новый слайд из редактора изображений. Вы можете легко установить корневую папку изображений, которые будут отображаться в галерее. Flash Image Gallery содержит удобную функцию для получения исходного кода SWF. С помощью этого инструмента вы можете получить предварительный просмотр Flash-галереи, отредактировать ее, изменить ее формат и запустить для тестирования. Щелкните меню «Лицензия», чтобы узнать больше о лицензии Flash Image Gallery. Видеоруководство по Flash Image Gallery доступно по этой ссылке: Щелкните меню «Лицензия», чтобы узнать больше о лицензии Flash Image Gallery. Видеоруководство по Flash Image Gallery доступно по этой ссылке: Галерея изображений Flash для Dreamweaver — это простой, эффективный и действенный способ добавить коллекцию изображений или фотографий на ваш сайт.К каждому слайду можно добавить уникальное описание, которое можно увидеть, щелкнув мышью на выбранном слайде. Для создания галереи изображений используется простой файл XML. Кроме того, в этом файле вы можете группировать изображения по категориям. Его можно использовать даже для создания каталога 1eaed4ebc0

## **Flash Image Gallery Crack + Serial Number Full Torrent PC/Windows**

Это поможет вам быстро и легко создать галерею Flash-изображений в Dreamweaver. Flash Image Gallery — это профессиональное расширение с полнофункциональными функциями. Он позволяет легко создавать галереи изображений с поддержкой Flash. К каждому слайду можно добавить уникальное описание, которое можно увидеть, щелкнув мышью на выбранном слайде. Он включает в себя навигацию с красивыми эффектами по миниатюрам. FLXgallery позволяет вам связать все изображения в один файл, который называется индексным файлом галереи. Индексный файл галереи автоматически связывает каждое изображение со слайдом или страницей, на которой оно появляется. (Здесь используется объект Flash Media Player) Вы можете предоставить заголовки и описания галерей. Используйте FLXgallery где угодно в Интернете, чтобы добавлять и создавать галереи с поддержкой Flash. Вы можете быстро и легко создавать галереи с поддержкой Flash, используя FLXGallery для Dreamweaver. Вы даже можете группировать изображения по категориям. Индексный файл галереи автоматически связывает каждое изображение со слайдом или страницей, на которой оно появляется. Индексный файл галереи автоматически связывает каждое изображение со слайдом или страницей, на которой оно появляется. Функции: Большой архив с более чем 50 параметрами, который поможет вам упорядочить галерею в соответствии с вашими дизайнерскими вкусами. Быстро и легко создавайте галереи с поддержкой Flash с помощью FLXGallery для Dreamweaver. Buddy-Author — Buddy-Author — это мощное, многофункциональное программное обеспечение для преобразования текста в речь, позволяющее озвучивать презентации, истории и сообщения. Это улучшит презентацию с качественным преобразованием текста в речь. Buddy-Author объединяет некоторые из лучших функций в одном пакете. Его можно использовать в самых разных целях. Вы можете использовать его для создания презентаций для деловых и образовательных целей. Модуль Buddy-Author поставляется с базой данных модулей, которая содержит демонстрационные выступления и помогает вам быстро приступить к работе. Каждое выступление добавляется в свой модуль. Как только модуль Buddy-Author будет добавлен на ваш сайт, вы сможете выбрать речь из выпадающего меню и прослушать речь. Поскольку база данных модулей доступна только для чтения, вы не можете создавать новые модули. Если вы хотите добавить новые речи, вам придется загружать их одну за другой со своего компьютера на свой сайт. Модуль Buddy-Author включает в себя генератор речи (с левой и правой речью) и механизм преобразования текста в речь с пятью голосами и широкий выбор механизмов преобразования текста в речь. Если вы хотите создать презентацию, историю, сообщение или электронную книгу, вы можете легко добавить этот модуль в

## **What's New In?**

- Очень просто: просто поместите галерею в свой файл Dreamweaver и начните программировать. Он отлично выглядит из коробки. - Гибкость: у вас есть все возможности для настройки каждой детали галереи. Вы можете изменить внешний вид, включить/отключить эффекты и многое другое. - Эффективность: намного быстрее, чем встроенная галерея, оптимизирована для больших галерей (на обычном веб-сайте). - Модульность: настраиваемая структура галереи. - Безопасно: галерея отправляется на сервер безопасным способом, и мы можем гарантировать вашу конфиденциальность. - Отзывчивый: отлично работает как на мобильных, так и на настольных компьютерах! - Полностью тестируемый: это полноценное расширение: вы можете изменить внешний вид, поведение, все. Преимущества: - Автоматическое позиционирование слайдов: больше никаких проблем с... Расширение для двух валют позволяет вам управлять данными и форматировать их на двух языках на одном сайте. Он разработан таким образом, чтобы было легко добавлять языки или валютные таблицы. Прежде всего, он берет одну или две таблицы из вашей базы данных и просматривает их. Если таблиц нет, он копирует главную таблицу и переименовывает ее. Можно создавать новые таблицы или редактировать существующие. В начале каждой даты пользователь может выбрать, какой формат он хочет. Форма только на немецком языке, но как только она используется, данные сохраняются на обоих языках. Данные пересылаются на сервер с помощью кнопки загрузки. В конце месяца таблицу можно экспортировать в файл Excel или в текстовый файл. Экспорт работает только с немецкой таблицей. Таблицы базы данных, которые необходимо преобразовать, можно найти в файле settings.php. Он содержит все таблицы в базе данных, где также упоминается префикс имени каждой таблицы. Это сделает ссылку на этот файл для каждой таблицы базы данных. Таким образом, можно изменить данные с графикой, изменив основную таблицу и существующую. Также возможно использовать настройки в инструменте редактирования таблицы. Настройка может быть выполнена с помощью следующих настроек: я.Дата начала II. Дата окончания III. Формат номера IV. Валюта Исходный код бесплатный и, конечно, можно получить поддержку. Поддержка ограничивается вопросом. Разработчик не принимает оплату за вопросы. Этот элемент управления галереей не является полной галереей

ОС: Mac OS X 10.8+ Процессор: Intel Core 2 Duo с тактовой частотой 2,4 ГГц Память: 4 ГБ ОЗУ Жесткий диск: 13 ГБ места на жестком диске Графика: 2 ГБ видеопамяти интернет-соединение Разрешение экрана 1280 x 800 Сеть: 802.11b/g/n Дополнительные примечания: v5.1 ТРЕБУЕТСЯ ЖЕСТКИЙ ДИСК Только в Windows Мастерская Steam Облако Steam v4.8 Новый